- 13 ISBN 9787122076298
- 10 ISBN 7122076296

出版时间:2010-3

 $(2010 \times )$ 

页数:444

版权说明:本站所提供下载的PDF图书仅提供预览和简介以及在线试读,请支持正版图书。

www.tushu000.com

## discrete the internet discrete that is a controlled by the internet set of  $\mathbb{R}$  is a controlled by the internet of  $\mathbb{R}$

## $IPMAC$

 $1$ Mindows Cisco 2

 $\sim$  2

 $3$ 

 $4$ 

全书共分为14章,主要内容包括IP地址和MAC地址工具、网络查看和分析工具、网络管理与测试工具 Cisco Cisco  $\overline{C}$ isco  $\overline{H}$ P OpenView  $IP$ 

1 IP MAC 11.1 21.2 IP 21.2 IIP ——ipconfig21.2.2  $--$ IPSubnetter41.2.3 51.2.4 71.2.5 IP  $-$ ipmaster81.3IP  $131.31$ IP  $-$ Ping131.3.2  $-$ —pathping191.3.3 ——Tracert211.4 MAC 231.4.1 MAC — —ARP231.4.2 网卡地址及协议列表工具——getmac241.4.3 MAC扫描器26第2章 网络查看和分析工 292.1 302.2 ——LanSee302.2.1 302.2.2 322.2.3  $322.24$   $332.25$   $342.26$   $352.3$   $-$ — SuperLANadmin362.3.1 362.3.2 372.3.3 372.3.4 372.3.5 IP 382.3.6<br>1 P 382.3.7 IP 392.3.8 IP 392.3.10 MAC 392.3.11 402.3.12  $392.311$   $402.312$ 402.3.13 412.3.14 422.3.15 IP 422.3.16 422.3.17 422.4 ——EtherPeek432.4.1 EtherPeek  $432.42$   $442.43$   $452.44$ 络监控492.5 流量统计分析利器——CommView512.5.1 CommView的安装与运行512.5.2 捕获并分析网络 522.5.3 552.5.4 592.5.5 642.5.6 662.5.7<br>3 693.1 703.2 Windows 703.2.1  $68$  3 693.1  $7032$  Windows  $703.21$   $-\text{Telnet70322}$   $7332.3$   $-\text{SecureCRT763.3}$   $-\text{TFTP803.31 TFTP} \qquad -- \text{CiscoTFTPServer803.3.2} \qquad 813.33$ 与恢复823.4 网络性能测试工具843.4.1 吞吐率测试——Qcheck843.4.2 组播流测试工具——Mcast863.5 网 络带宽测试工具883.5.1 测量无线网络带宽——IxChariot883.5.2 带宽测试——PingPlotterFreeware94第4章 Cisco 974.1 984.2 CNA 984.3 CNA 1004.4 Cisco 1014.5  $1034.6$   $1064.6.1$   $1064.6.2$   $1074.6.3$  $E$ therChannel1074.6.4 VLAN1094.6.5 1114.66 1114.6.7 SPAN  $112468 \qquad \qquad 112469 \qquad \qquad \text{ACL1154.7} \qquad \qquad 1164.7.1 \qquad \qquad 1164.7.2 \qquad \qquad 1174.7.3 \qquad \qquad 1174.7.4 \qquad \qquad 1184.8 \qquad \qquad 1194.81$ 1174.7.3 1174.7.4 1184.8 1194.8.1 1194.8.2 1194.9 CiscoCNA 121 5 Cisco 1255.1  $1265.2$  SDM  $1265.2.1$   $1265.2.2$   $1275.2.3$ 1285.2.4 1285.2.5 1285.2.6 CPE 1295.3 CiscoSDM 1295.4  $Cisco$  1305.5 SDM 1335.6 1395.6.1 1405.6.2  $ACL141563 VPN142564$   $145565$   $148566NAT149567$   $15157$   $153$ ACL141563VPN142564 145565 148566NAT149567 1568.3.1<br>6 HPOpenView1556.1 1566.2 HPOpenView 1566.3 1576.3.1 1576.3.2 TCP/IP 1576.3.3 MicrosoftSNMP 1596.3.4 IPX 1606.3.5 Web 1616.3.6 Web 1616.3.7 Microsoft 1616.4 HPOpenView1616.5 NNM 1626.5.1 NNM 1626.5.2 NNM 1646.5.3 1656.5.4 1676.6 MIB 1686.6.1 MIB1686.6.2 MIB 1686.6.3 Cisco 1696.6.4 MIB 1716.7 1736.7.1 1736.7.2 174…… 7  $179$  8 217 9 257 10 IP 连通性测试工具 283 第11章 网络安全与系统日志分析工具 301 第12章 服务器监控工具 343 第13章 远程 连接与管理工具 367 第14章 网络物理链路测试工具 419

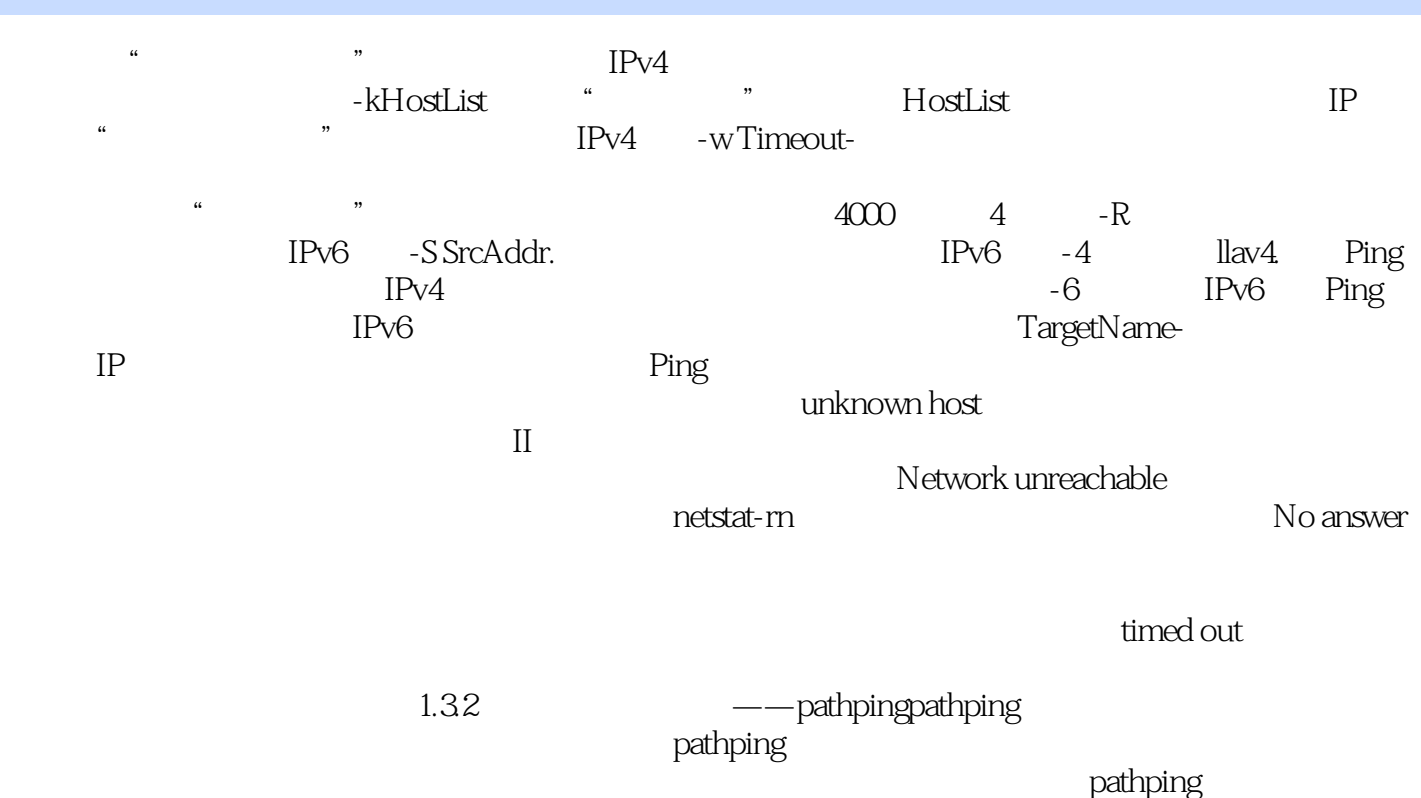

*Page 5*

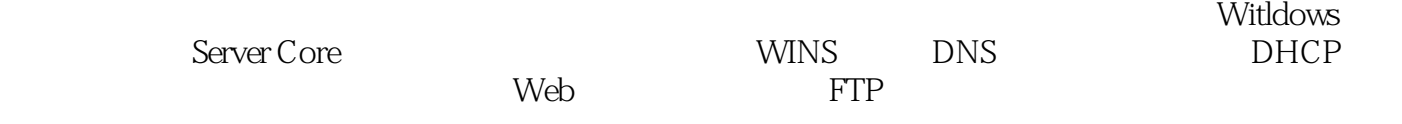

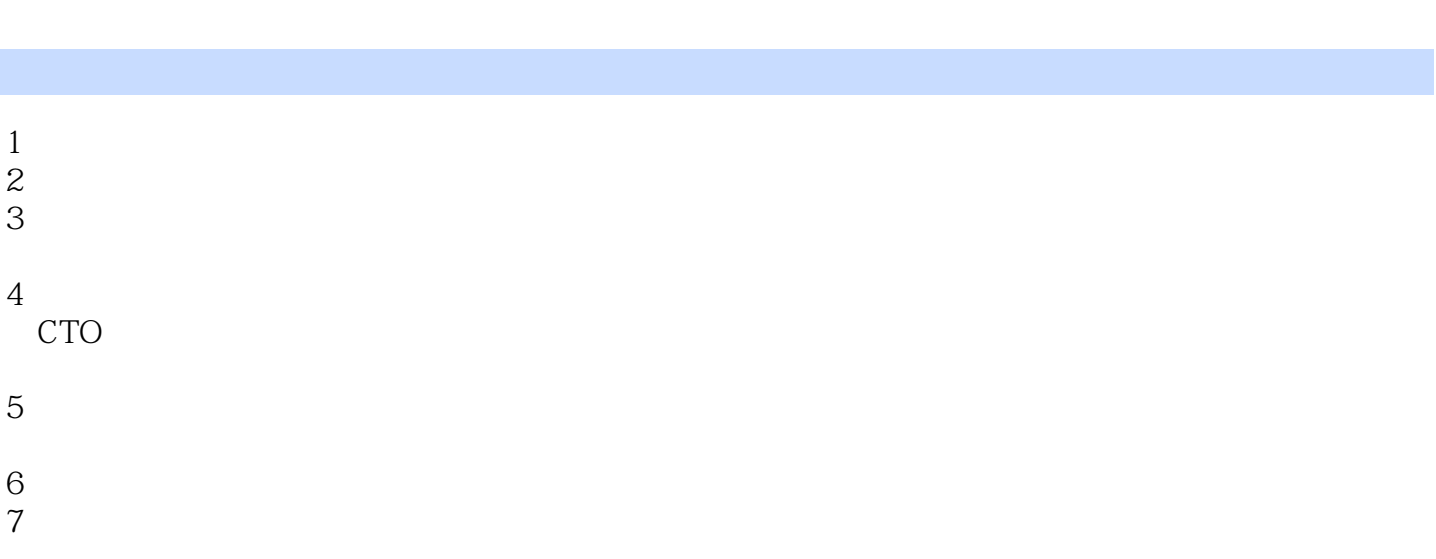

本站所提供下载的PDF图书仅提供预览和简介,请支持正版图书。

:www.tushu000.com